## **Valse Dorienne \_\_\_\_\_\_\_\_**

Jean-Louis Foucart à Nicolas Demetri

D'abord, je voudrais te dire encore mon plaisir à écouter cette petite valse au ton acidulé.

J'ai repris le fichier midi que tu m'as envoyé avec un premier objectif "d'améliorer" le rendu sonore que tu a fabriqué de ton coté avec "NotePerformer" sur Sibelius, puisque c'est là le début de l'histoire.

J'ai donc fait l'import et toutes les triturations sur Cubase (désolé je ne connais que ce logiciel!)

Cubase m'a installé à l'import deux pistes midi que j'ai fusionnées en un seule, et que j'ai déclarée au format "polyphonique". Certainement une erreur car cela m'a obligé ensuite à remettre certaines notes sur les bonnes voix pour disposer d'un partition correcte (c'est le clair du temps passé, ça m'apprendra pour la prochaine fois !)

Autre chose, il y a pas mal d'accord qui sont arpégés - ce qui enjolive la pièce. Le midi me les a rendu tels quels, chaque note démarrant donc avec le décalage sur la partition. J'avoue avoir corrigé cette mauvaise présentation uniquement pour les premières mesure rencontrées (mesures 70 pour correction du trémolo et 71 pour l'accord arpégé). J'ai conservé la

représentation directement issue du "midi" pour les suivantes (fainéantise !).

Enfin je me suis battu dans les dernières mesures avec des notes décalées.

Le résultat sonore et la partition sont donc conformes au projet initial, mais - je l'espère - en mieux! Je n'ai pas passé plus d'un quart d'heure à améliorer ce rendu sonore, on peut faire encore beaucoup mieux en y passant plus de temps.

En effet, le son de NotePerformer est celui d'un piano "General Midi" (GM) que fournit gratuitement Cubase (par exemple). Ces "samples" sont disponibles et distribués gratuitement partout. Le "plus" de NotePerformer n'est donc pas dans leur bibliothèque de sons mais bien dans leur moteur de rendu, ce qui explique le coût raisonnable de ce plugin de Sibelius. Pour ma part, j'ai utilisé le piano "Steinway" de Synthogy Ivory, et je n'ai passé qu'un petit quart d'heure à reprendre avec Cubase les vélocités des notes et introduire les variations de rythme. J'ai passé plus de temps à repositionner les changements de pédales de sustain, très mal positionnées lors de l'import midi.

A noter que l'on met la pédale pour prolonger le son, ce qui a pour résultat de transformer un noire en blanche ou ronde, par exemple (et incidemment de faire résonner plusieurs notes en même temps, dans la mesure où elles font parti d'un même accord). Donc éviter de mettre la pédale sur les notes déjà longues ou sur un ensemble de notes qui ne font pas parti d'un même accord (j'enfonce des portes ouvertes, là, excuse moi !). Le résultat : sans me vanter, j'ai fait mieux que NotePerformer !

Passons aux remarques plus techniques sur la jouabilité et sur l'harmonie (je les ai aussi consignées en tête de la partition pour en faciliter l'étude).

## **Jouabilité** :

**1- Mesures 33 à 40, 62 à 65** : Portée main gauche : il est impossible de jouer une blanche à la main gauche tout en faisant d'autre notes sur les autres temps avec cette même main (=> c'est le propre de la pédale que de remédier à ce problème !). De même il est impossible de jouer en même temps deux fois la même note ! (mais là je crois que c'est un bug de ton logiciel).

**2 - Mes 76** : il est plus lisible de ne pas changer le tempo (rester au 3/4) et de disposer un soupir sur le troisième temps pour un même rendu sonore, plutot que passer en 3/8 sur une seule mesure !

**3 - Mes 103** : tu as disposé un soupir dans la portée supérieure (main droite) qui correspond à une pose/fin de phrase musicale. En fait c'est un soupir fantôme qu'il faut remplacer par un point d'orgue sur le sol (noire pointée). Sinon, tu ne respectes pas les trois temps de la mesure (Cubase avait rectifié de lui-même!). Dans le rendu sonore, j'ai marqué cette pause, après un léger ralentissement (amélioration du phrasé grâce à quelques modifications du tempo).

**4 - Ecriture de la partition :** je pense qu'on a toujours intérêt à sortir des partitions les plus denses possible tant qu'elles restent lisibles par un interprète ayant la vue basse. Ici, j'ai respecté le format de ta partition (sauf à la fin, pour gagner une page), mais on pourrait faire beaucoup mieux. Pourquoi? Parce que moins on a de pages à tourner, mieux on se porte ! Par ailleurs, la notation des mouvements de pédales de sustain ne s'impose pas dans une pièce comme celle-ci. Le pianiste manoeuvrera la pédale sans ces indications. Je les ai néanmoins conservées dans la partition à des fins pédagogiques. :-)

## **Harmonie**

NOTA : pour suivre ces remarques, il faut avoir en tête les "règles fondamentales de l'harmonisation" qui font l'objet du chapitre 3 de mon bouquin "Vingt leçons d'harmonie" qu'on trouve dans la bibliothèque de mon site (accès par le menu du site muicarmonia.fr : forum musical, ancienne bibliothèque)

**5 - Mes. 45, 47, 54, 56... 84-85 (il y en a beaucoup d'autres)** : l'accompagnement à la main gauche contrevient à la règle N°5 (mouvement des voix quand l'accord change, accords (en position ouverte - ce qui est le cas ici).

Cette règle dit qu'on doit éviter le mouvement direct des voix. Autrement dit plus simplement, quand la ligne harmonique monte, la ligne de basse doit descendre sur les temps forts (au moins sur le premier temps de la mesure).

Corriger cette faute implique de revoir complètement la partition, mais l'exercice est intéressant!

Ceci est ma remarque principale. Quand on a "intériorisé" cette règle, elle n'est pas difficile à respecter. Et quand on "a l'oreille", le non respect saute aux yeux (pardon à l'oreille). C'est pour moi une des règles les plus classiques et les plus respectée, notamment par les arrangeurs de musique classique et de variétés (en gros, les musiques mélodiques). Comme toutes les règles elle est sujette à exception mais dans des cas précis -voir encore mon bouquin dans ce chapitre, cas des "accords en position fermée".

**6 - Mes. finale 214 (plus quelques autres mesures)** : octaves parallèles interdites. Ca, c'est une règle qui se discute beaucoup. Au piano, on évite, car en gros on a les mêmes harmoniques. Néanmoins, dans mon "rendu", j'ai gardé les deux notes à l'octave mais en minorant l'attaque sur la note inférieure pour qu'on entendre mieux les harmoniques supérieures. Un pianiste ferait ça, selon moi, pour respecte la partition. Affaire de goût. Voilà ! Si j'ai le temps - et si tu en es d'accord, j'essaierai de proposer une partition corrigée.  $A+$ 

JLF

## Valse dorienne

Nicolas Demetri

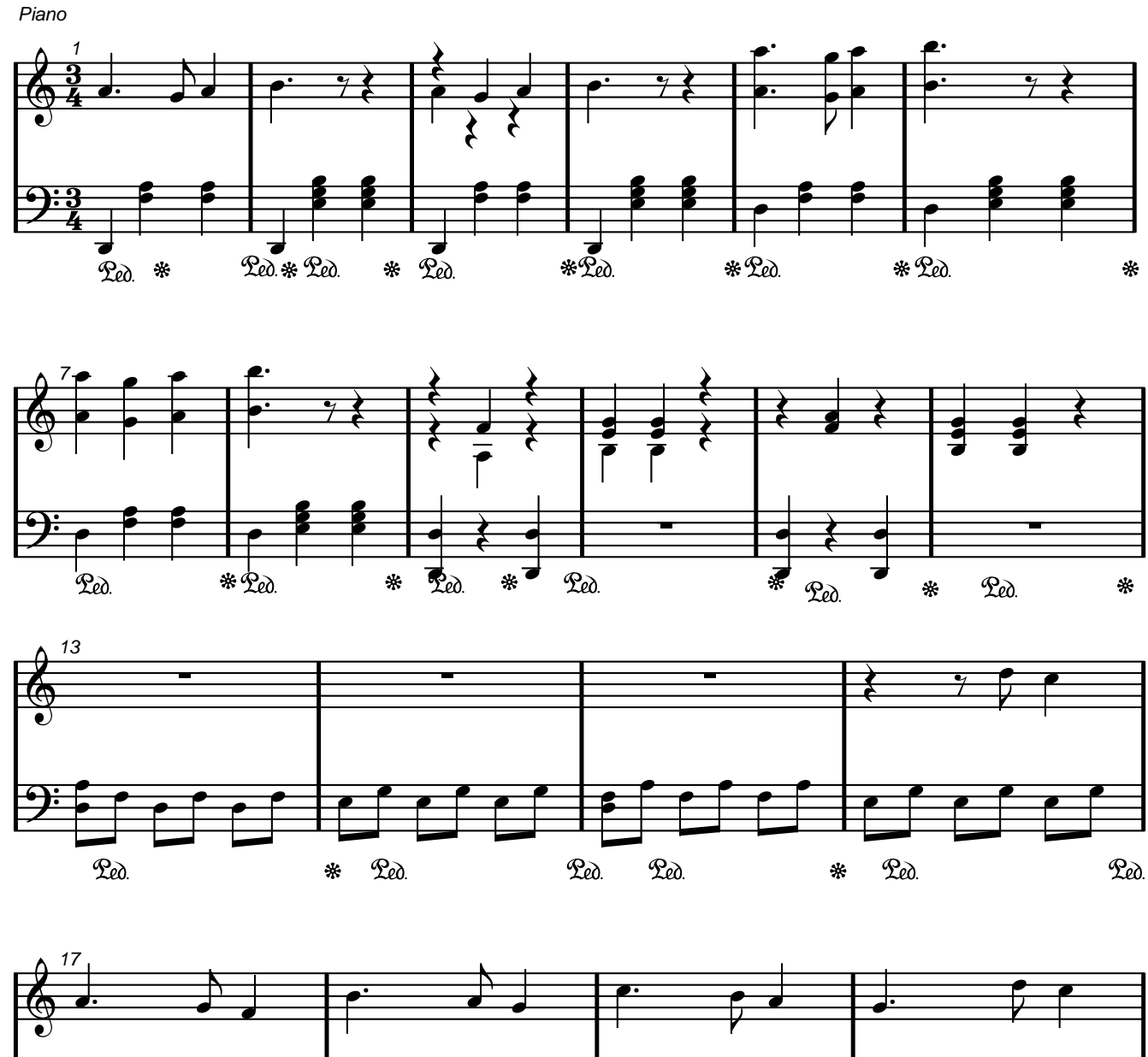

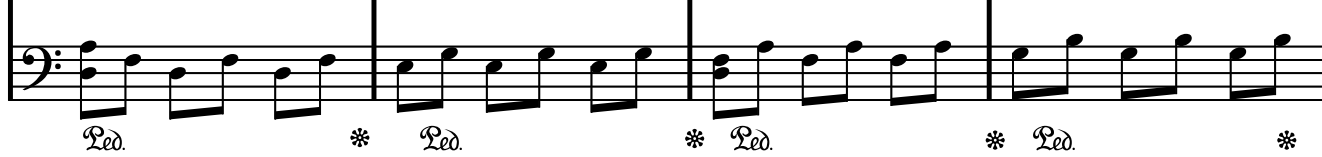

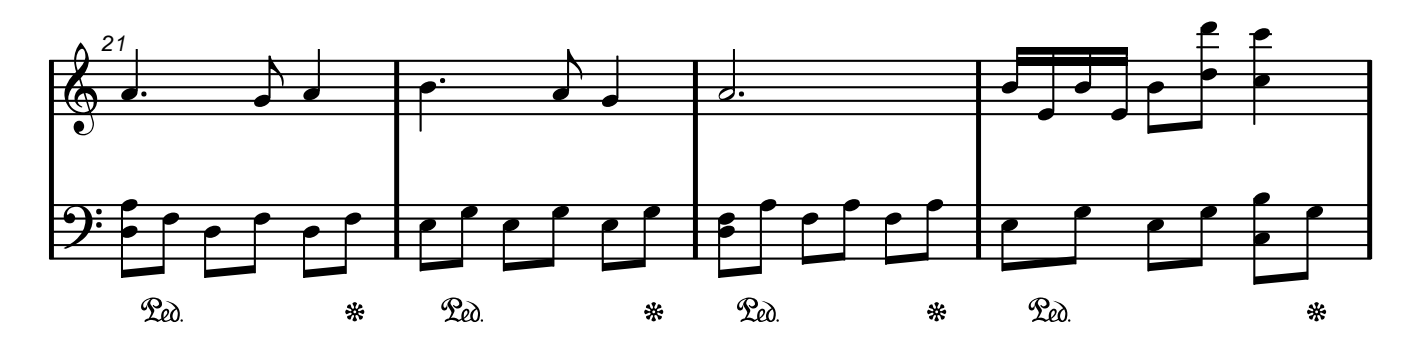

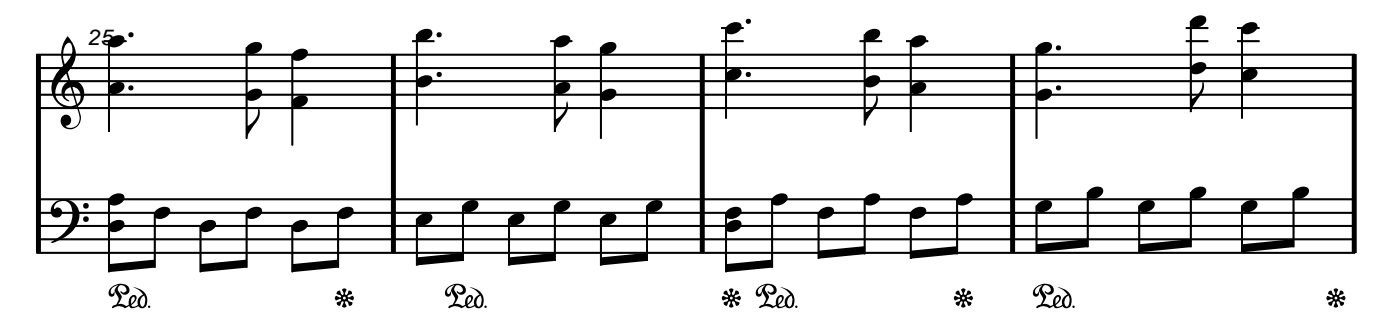

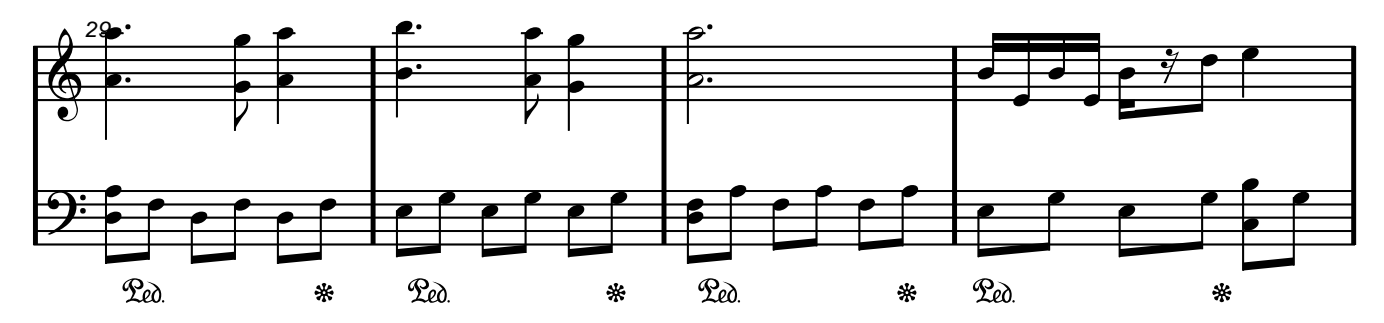

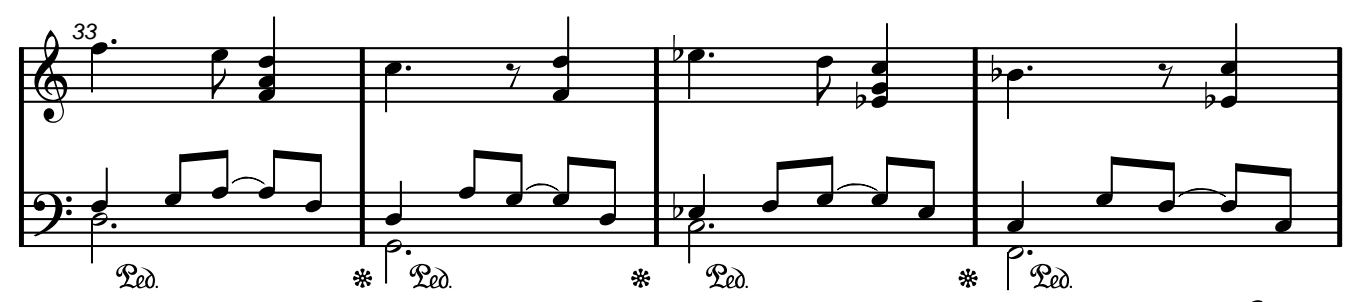

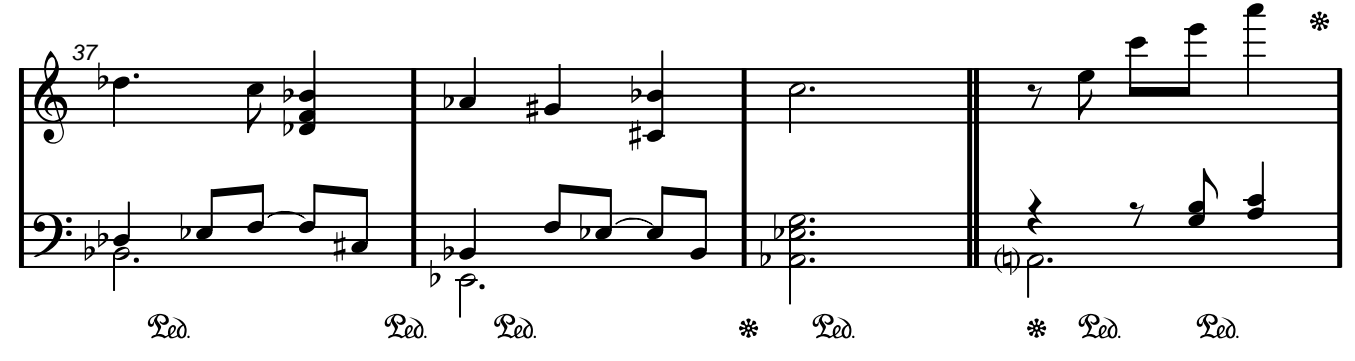

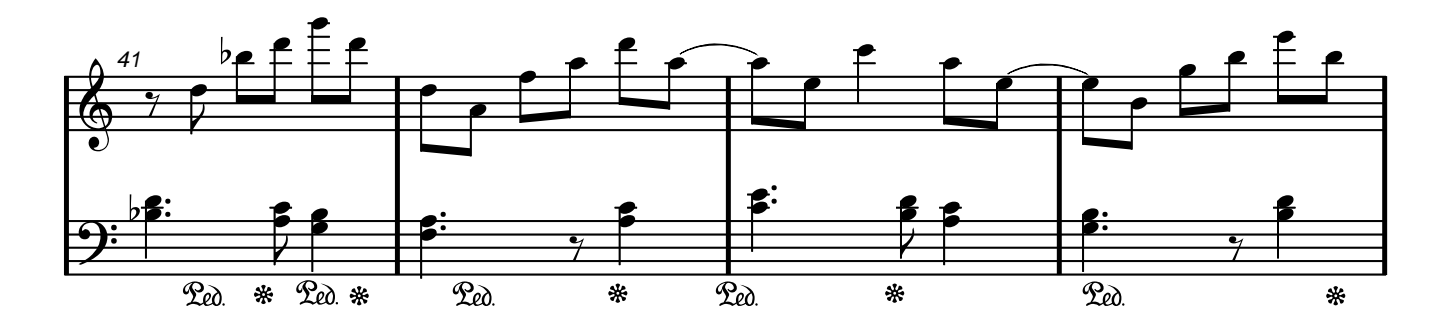

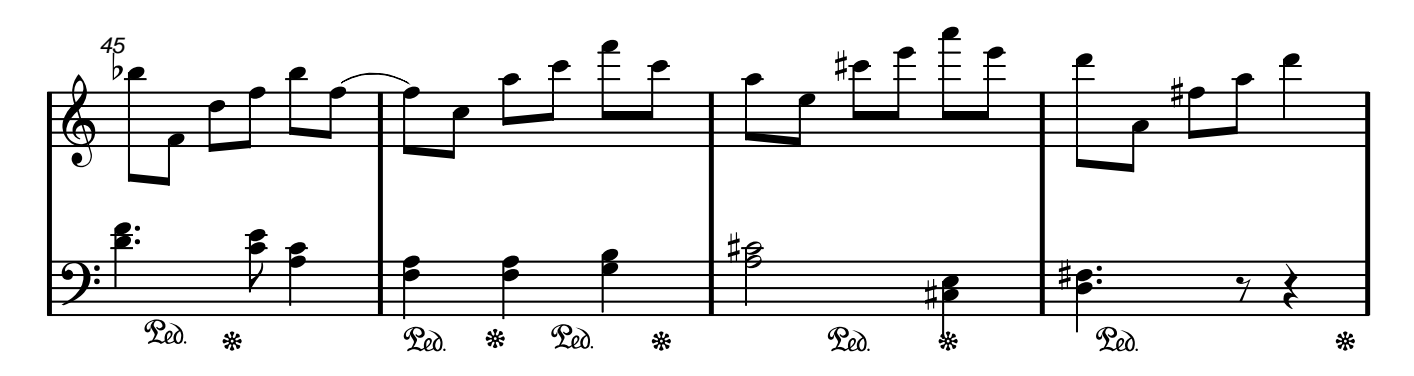

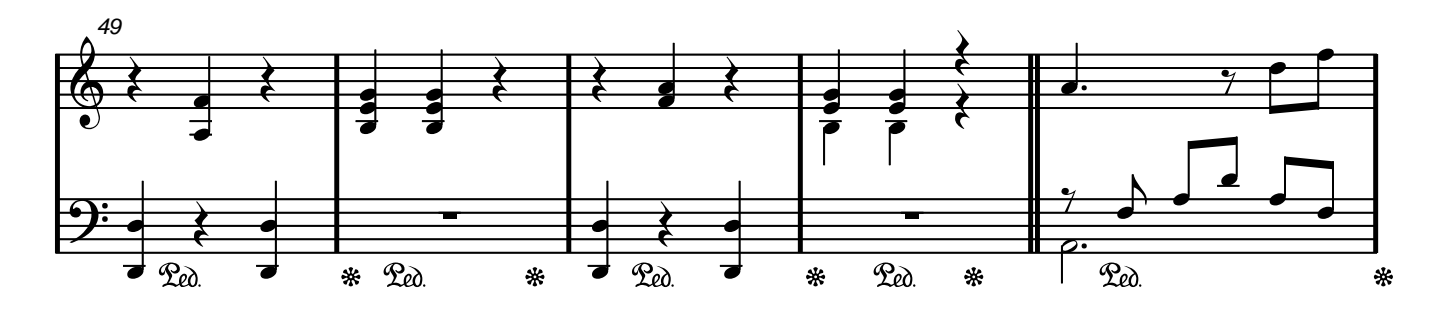

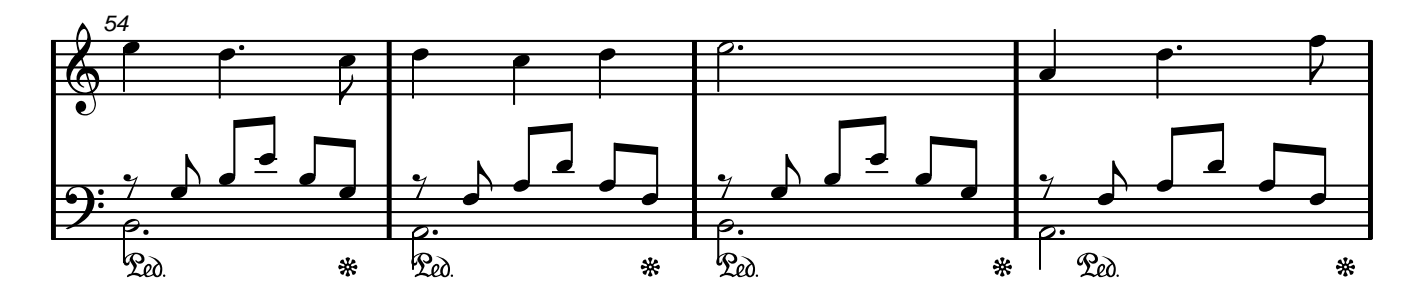

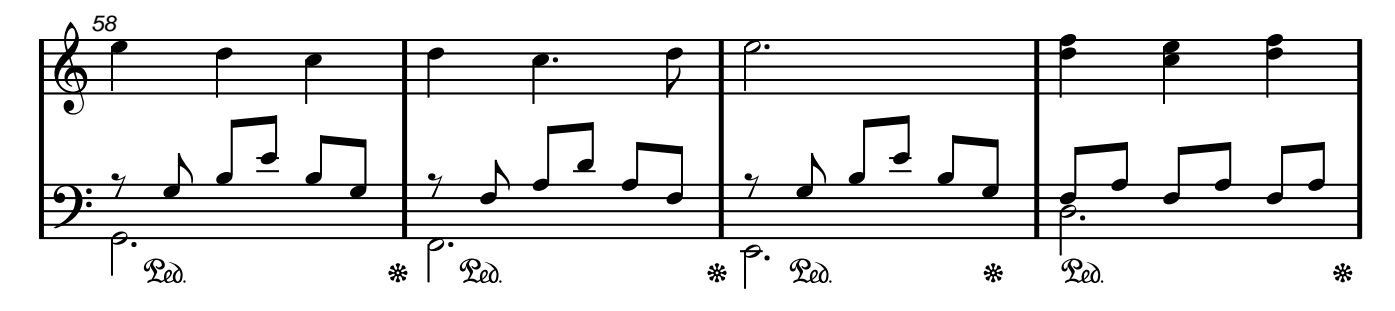

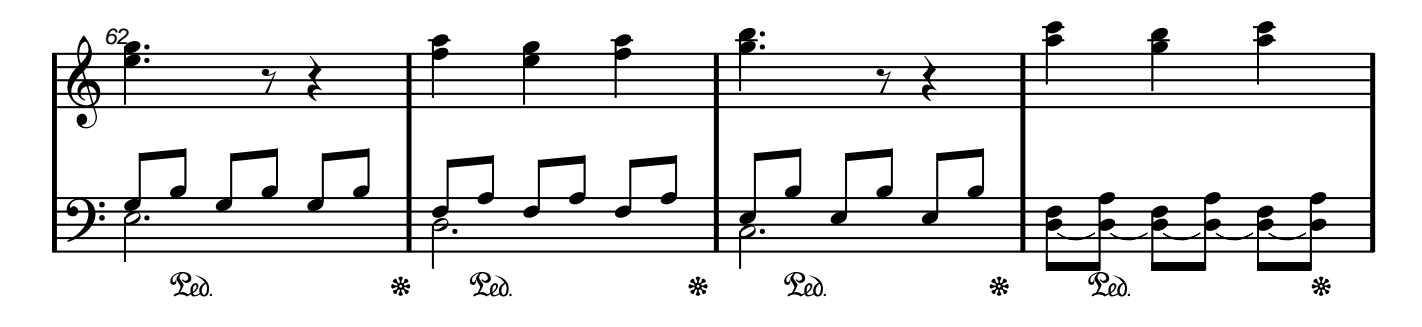

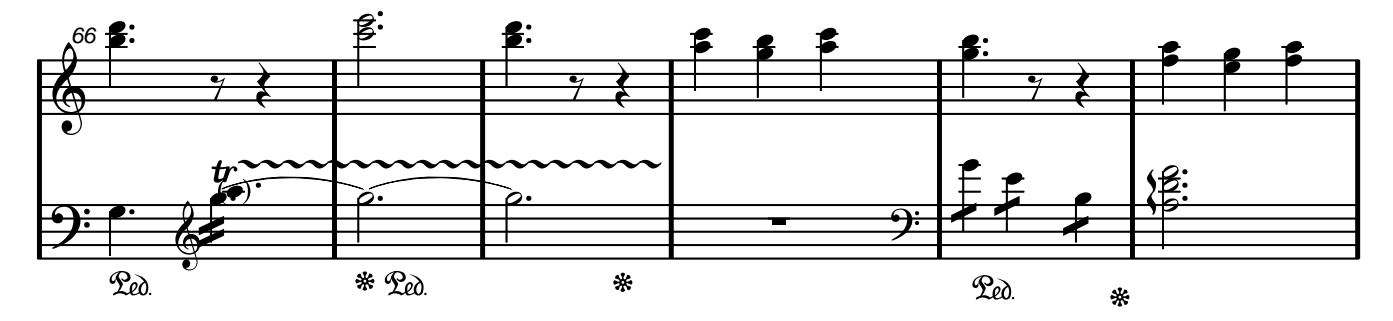

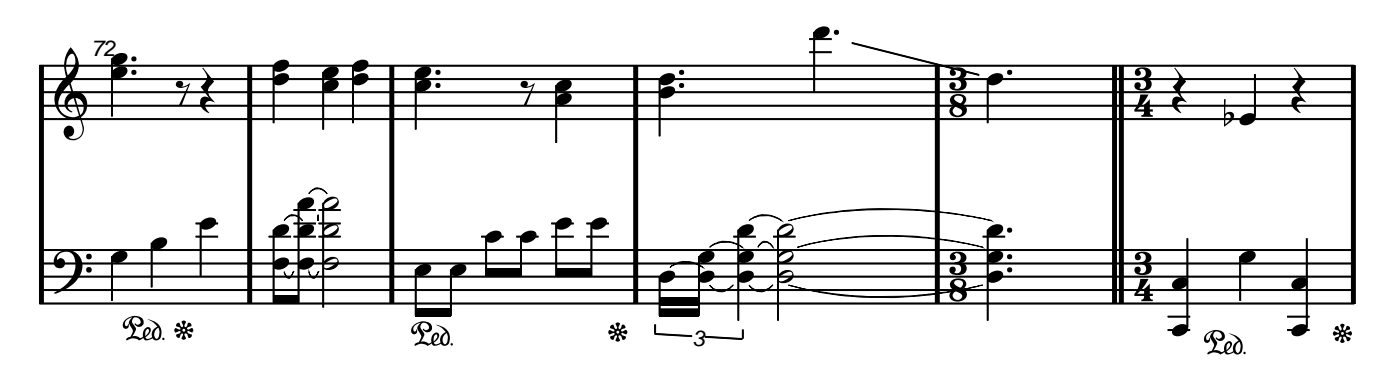

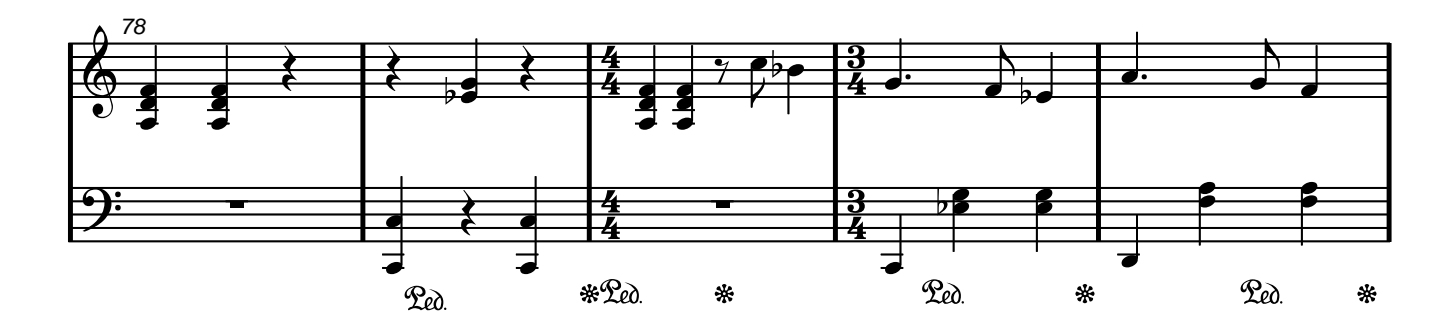

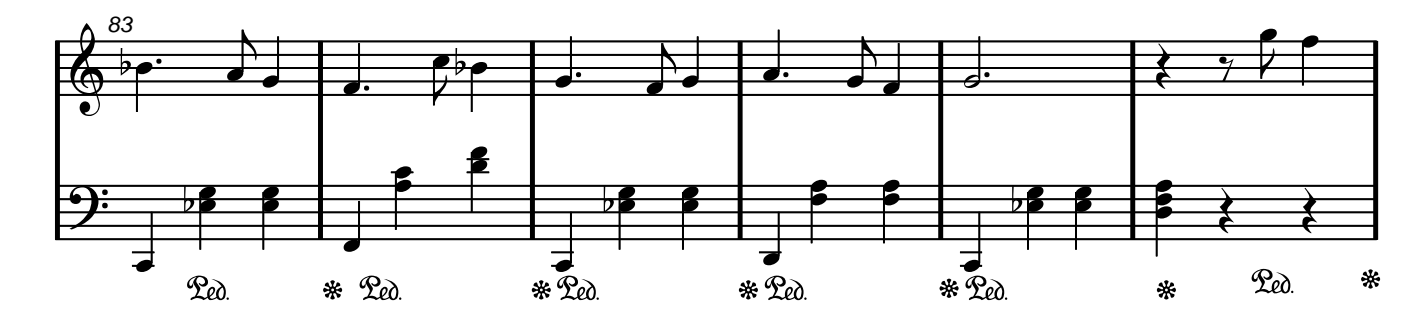

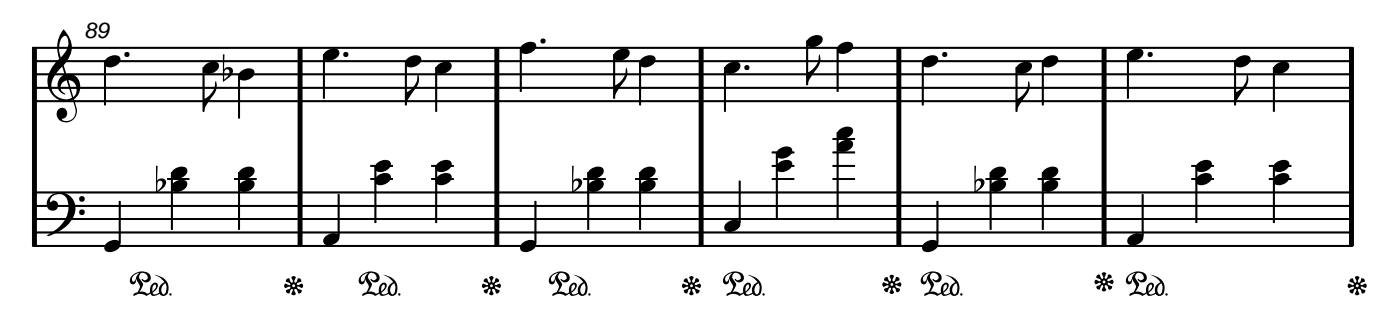

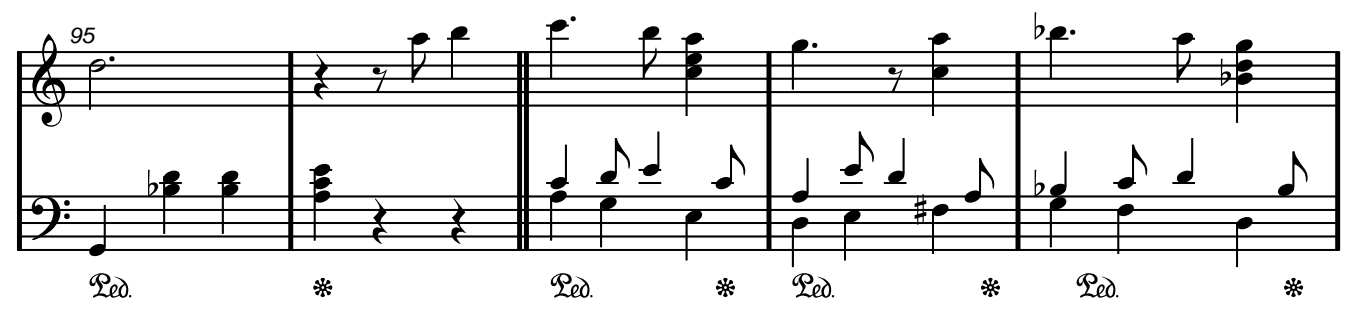

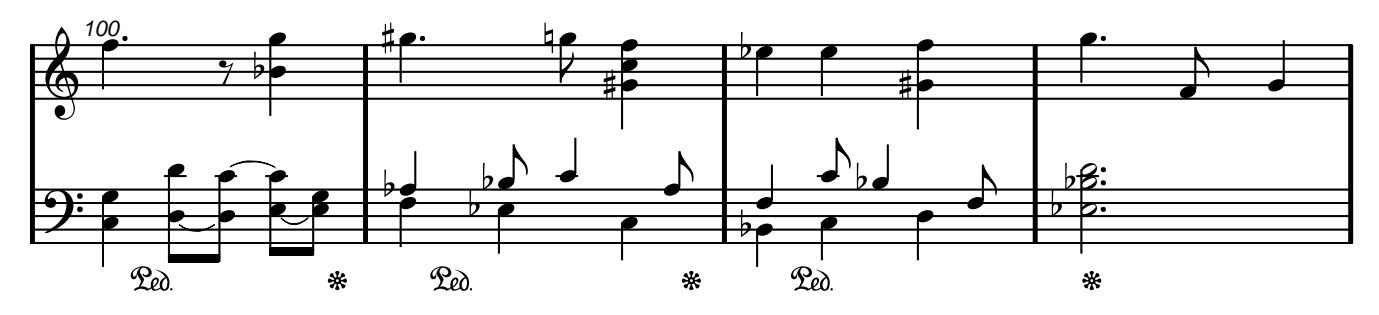

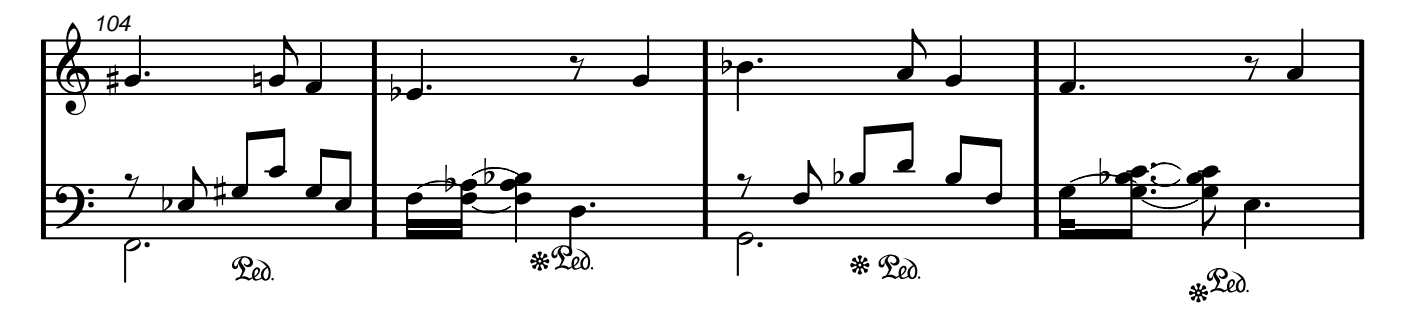

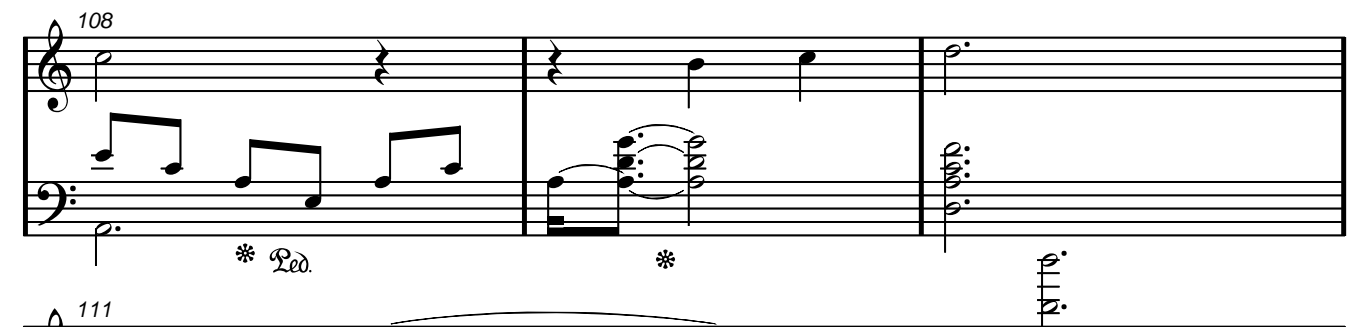

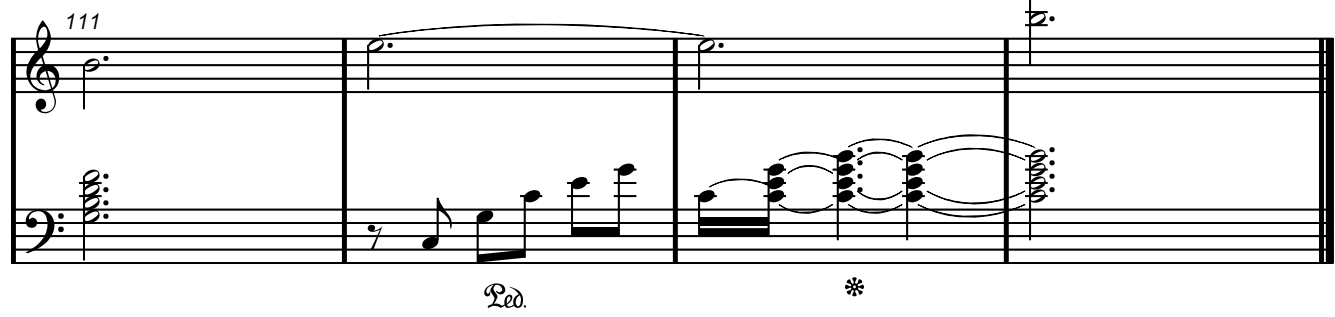

 $\overline{5}$